There is no longer a G2 character folder by default as per tutorial video since the folder structure has been updated.

All G2 characters can now be found in the general Character folder, and are also indicated by a "G2" in the upper-left corner of the icon.

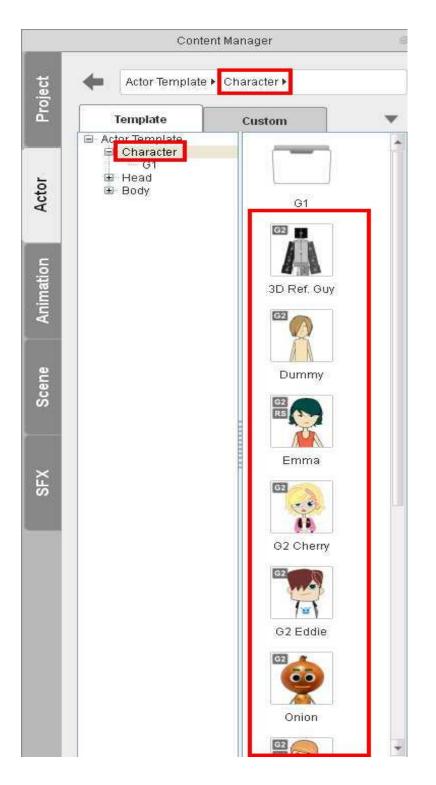

Reallusion FAQ https://kb.reallusion.com/Product/50088/Where-is-G2-characters